## **SE FAIRE AIDER**

## **L'AIDE ENTRE PAIRS**

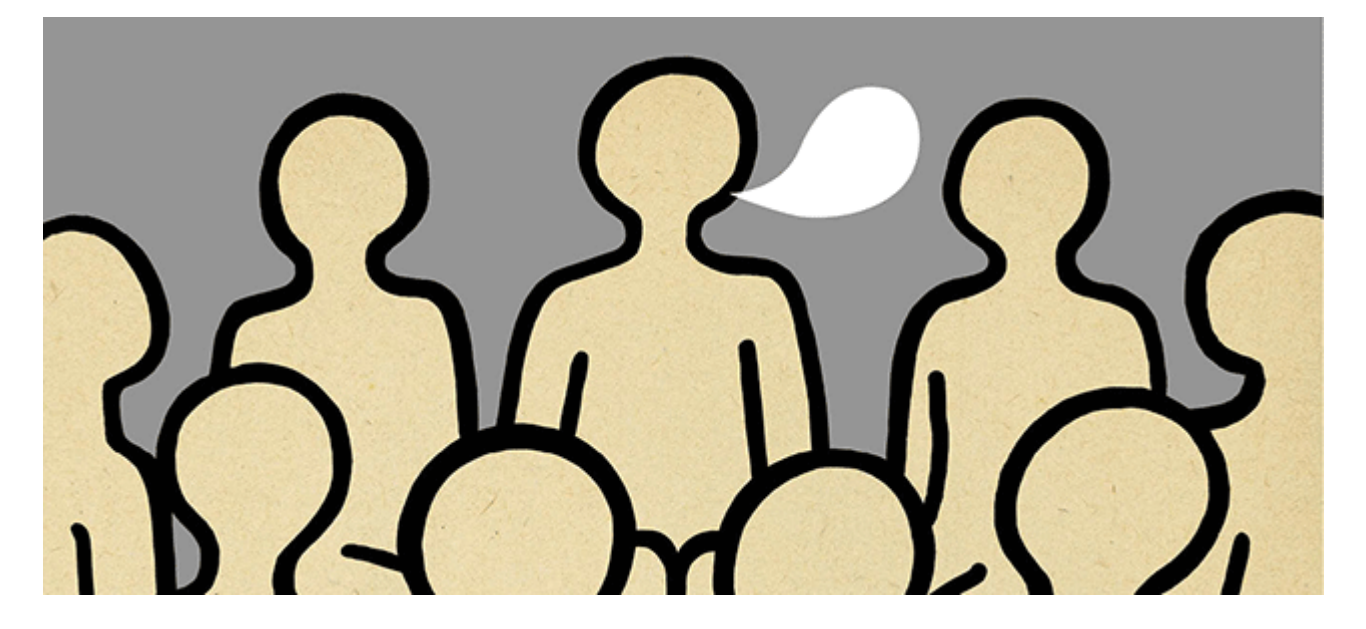

**Beaucoup moins développés que pour les problèmes d'alcool, des groupes d'entraide pour les usagers de drogue ou les membres de leur entourage existent.**

## **LE PRINCIPE DE L'ENTRAIDE**

L'entraide s'appuie sur le principe général que ceux qui ont connu une situation compliquée en lien avec une consommation de drogue sont particulièrement à même de comprendre et d'aider une personne qui rencontre les mêmes difficultés. Ils peuvent lui offrir un soutien confraternel et empathique qui s'inscrit dans la durée et qui aide aussi bien à arrêter qu'à ne pas rechuter.

L'aide par les pairs s'incarne principalement à travers des groupes de parole. Cette aide est bénévole et complémentaire du soin médical et du soutien psychologique offerts par les centres de soin spécialisés.

En France, la principale association d'entraide pour les usagers de drogues est Narcotiques Anonymes. Sur le site internet de l'association, sont indiqués les lieux et horaires des réunions.

À l'échelle locale, d'autres associations d'entraide peuvent exister. Pour les trouver, il faut se renseigner auprès des mairies ou des Centres de Soins, d'Accompagnement et de Prévention en Addictologie (CSAPA).

## **DES GROUPES D'ENTRAIDE POUR L'ENTOURAGE**

Il existe également des groupes d'entraide pour l'entourage des personnes souffrant d'un problème de drogues. Fonctionnant sur le même principe que les groupes d'usagers, leurs membres se réunissent régulièrement pour échanger leurs expériences, se donner des conseils et se soutenir mutuellement.

Dans certains départements, les [Narcotiques Anonymes](http://www.narcotiquesanonymes.org/) proposent de tels groupes, appelés [Nar-anon.](http://naranonfrance.wordpress.com/)

Enfin, l'avènement d'Internet a permis le développement des forums de discussion spécialisés où l'aide par les pairs s'est développée. Les forums de ce site, à destination des usagers de drogues ou des proches s'inscrivent dans cette démarche.